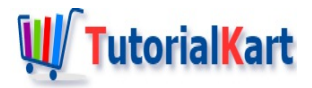

# C++ Arithmetic Operations

# **C++ Arithmetic Operations**

We can perform Arithmetic Operations in C++ on numbers using C++ Arithmetic Operators.

In this tutorial, we will learn about the list of Arithmetic Operators available in C++ programming language. We will also learn how to perform Arithmetic Operations, with the help of examples.

## C+ Arithmetic Operators

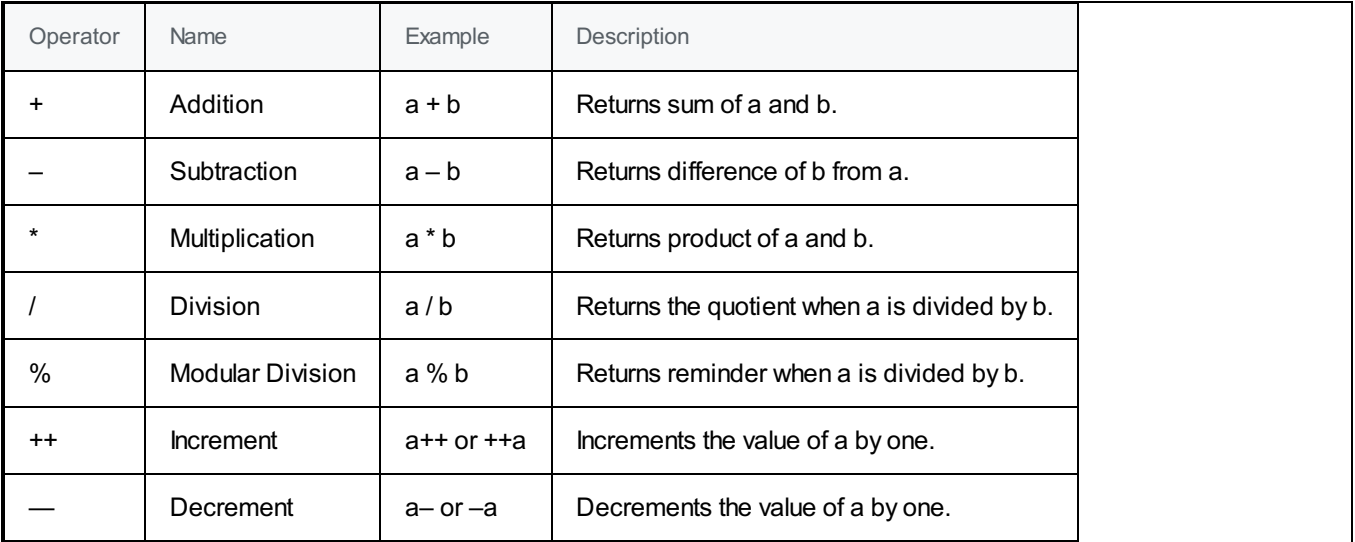

## C++ Addition

+ operator computes the addition of the two operands and returns the result.

```
#include <iostream>
using namespace std;
int main() {
  int a = 12;
  int b = 7;
  int sum = a + b;
   cout << sum << endl;
}
```
#### **Output**

Learn more about C++ [Addition](https://www.tutorialkart.com/cpp/cpp-addition/).

## C++ Subtraction

- operator computes the difference of right operand from left operand and returns the result.

**C++ Program**

```
#include <iostream>
using namespace std;
int main() {
  int a = 12;
  int b = 7;
  int diff = a - b;
  cout << diff << endl;
}
```
#### **Output**

5

Learn more about C++ [Subtraction](https://www.tutorialkart.com/cpp/cpp-subtraction/).

## C++ Multiplication

\* operator computes the product of two operands and returns the result.

```
#include <iostream>
using namespace std;
int main() {
  int a = 12;
  int b = 7;
  int product = a * b;
  cout << product << endl;
}
```
 $\|$   $\cdot$ 

#### **Output**

Learn more about C++ [Multiplication](https://www.tutorialkart.com/cpp/cpp-multiplication/).

## C++ Division

+ operator computes the division of first operand with second operand and returns the quotient.

#### **C++ Program**

```
#include <iostream>
using namespace std;
int main() {
  int a = 16;
  int b = 7;
  int div = a / b;
  cout << div << endl;
}
```
#### **Output**

2

Learn more about C++ [Division](https://www.tutorialkart.com/cpp/cpp-division/).

## C++ Modular Division

<sup>8</sup> operator computes the division of the given operands and returns the reminder.

```
#include <iostream>
using namespace std;
int main() {
  int a = 13;
  int b = 5;
  int modulo = a%b;
  cout << modulo;
```
}

#### **Output**

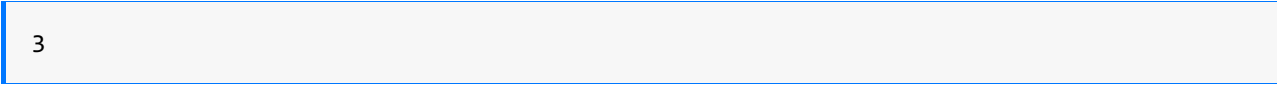

Learn more about C++ [Modular](https://www.tutorialkart.com/cpp/cpp-modulus/) Division.

## C++ Increment

 $++$  operator increments the value of the operand by one.

#### **C++ Program**

```
#include <iostream>
using namespace std;
int main() {
  int a = 12;
  ++a;
  cout << a << endl;
}
```
#### **Output**

Learn more about C++ [Increment](https://www.tutorialkart.com/cpp/cpp-increment/).

## C++ Decrement

 $++$  operator decrements the value of the operand by one.

```
#include <iostream>
using namespace std;
int main() {
  int a = 12;
  --a;
  cout << a << endl;
}
```
Learn more about C++ [Decrement](https://www.tutorialkart.com/cpp/cpp-decrement/).

## **Conclusion**

In this C++ [Tutorial](https://www.tutorialkart.com/cpp/), we learned what are Arithmetic Operators and what they can do, with the help of example C++ programs.

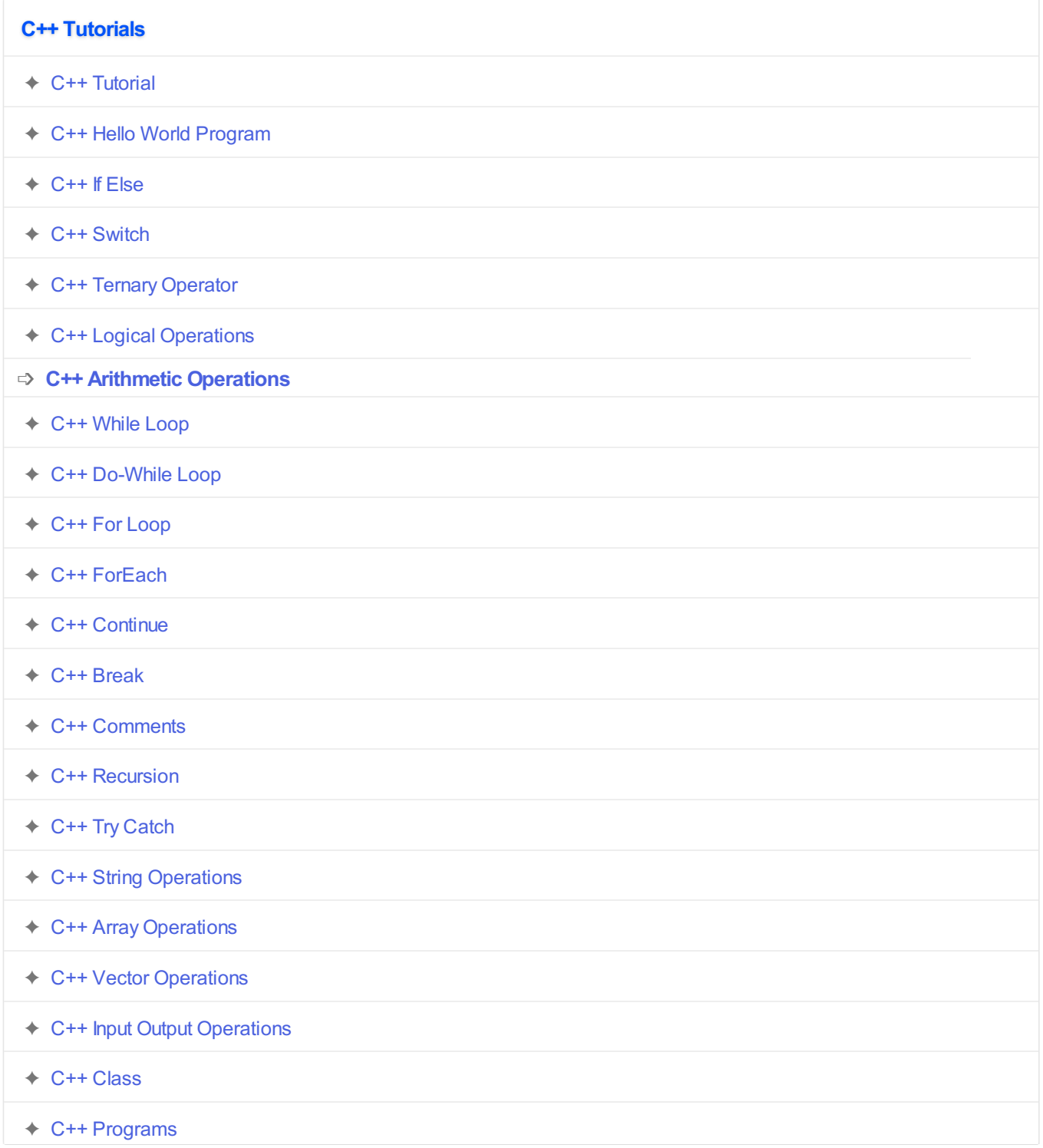